## Urząd Miejski w Łomiankach

https://lomianki.pl/pl/aktualnosci/502,Wirtualny-spacer-po-Lomiankach.html 03.05.2024, 12:26

## ly spacer po Łomiankach

Wśród dużych polskich miast do zwiedzania w Google Street View mamy także możliwość wirtualnie spacerować po Łomiankach. Zdjęcia wykonano w sierpniu 2011 roku więc mamy okazję zobaczyć co przez ten rok się zmieniło w naszym mieście.

## **Wirtualny spacer po Łomiankach**

Wśród dużych polskich miast do zwiedzania w Google Street View, takich jak Warszawa, Kraków, Wrocław czy Łódź mamy także możliwość wirtualnie spacerować po Łomiankach.

W ten sposób podróżować po Polsce możemy od 22 marca 2012. Zdjęcia, które są tam zamieszczone zostały zrobione w sierpniu 2011 roku. Zobaczymy więc ile się od tamtego czasu w naszym mieście się zmieniło.

## Dom Kultury i Biblioteka Publiczna (2011)

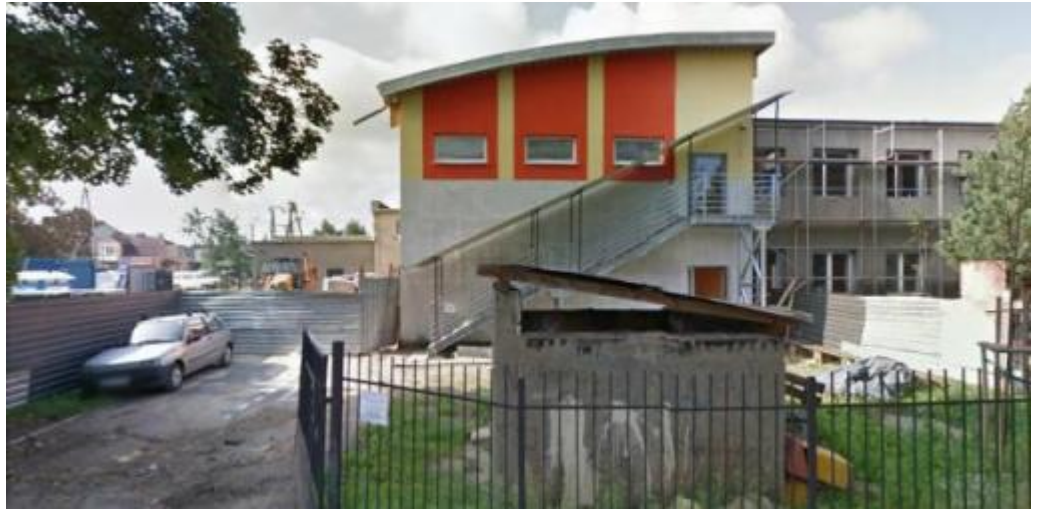

Między ul. Kolejową a ul. Warszawską (2011)

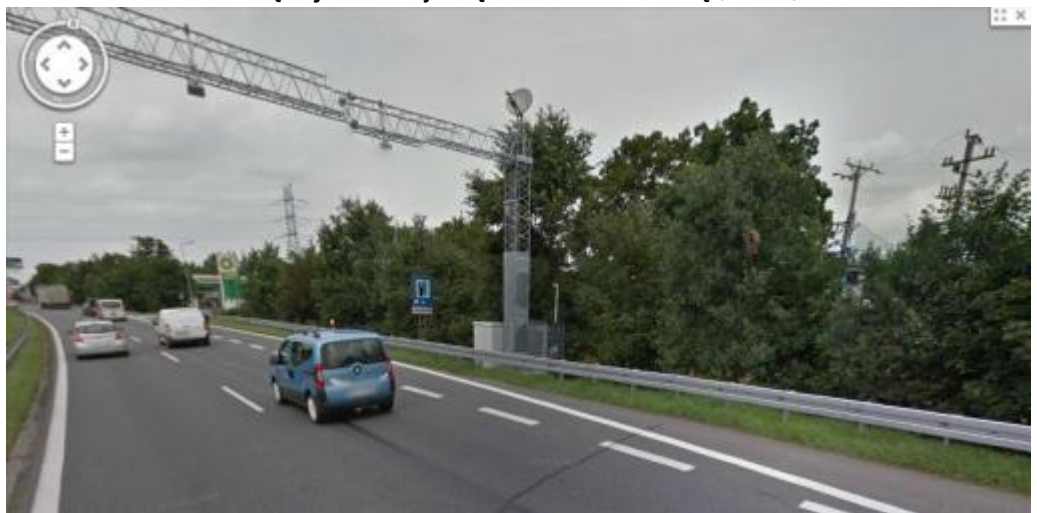

Skrzyżowanie ul. Brukowej z ul. Kolejową (2011)

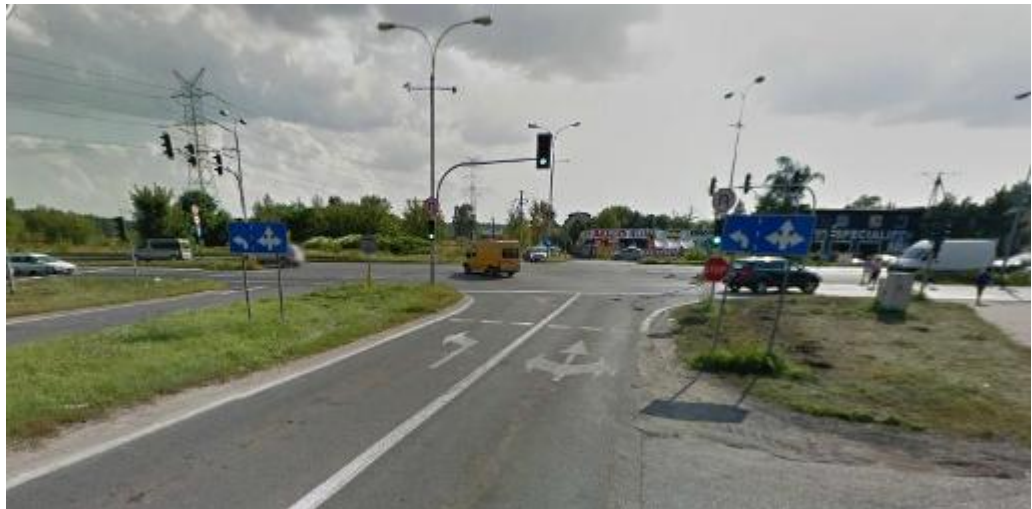

Google Street View dostępna w sieci jest już od 2007 jednak ograniczała się wtedy tylko do pięciu amerykańskich miast: Nowy Jork, San Francisco, Las Vegas, Denver i Miami.

Ta technologia daje nam możliwość obejrzenia 360° panoramicznych widoków z poziomu ulicy i pozwala na poruszanie się w wybranych przez nas częściach miasta.

Żeby zwiedzić naszą okolicę wchodzimy na stronę:<https://maps.google.pl>i w polu wyszukiwarki wpisujemy "Łomianki". Kursorem myszy łapiemy Pegmana (pomarańczowy ludzik) i upuszczamy go na ulicę na której chcemy się znaleźć. Do poruszania się używamy myszy i strzałek na klawiaturze. Możemy zmieniać kierunek, kąt nachylenia i przybliżać sobie widok na poszczególne miejsca.

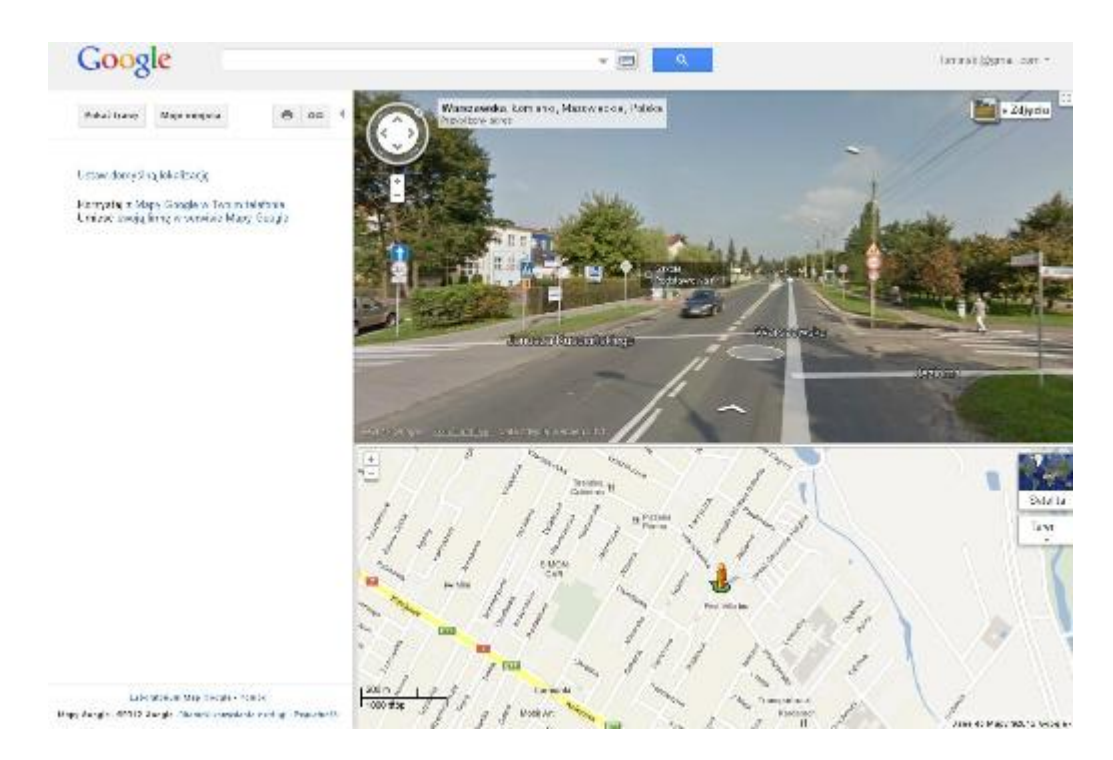

- zdjęcia pochodzą z [https://maps.google.pl](https://maps.google.pl/)

[Poprzedni Strona](https://lomianki.pl/pl/aktualnosci/501,Galezie-na-ulicy.html) [Następny Strona](https://lomianki.pl/pl/aktualnosci/503,Rekrutacja-do-klasy-usportowionej.html)